8 7 6 5 4 3 2 1 D0902507-v2\_Fibre\_Guard\_Main\_Body, PART PDM REV: V2, DRAWING PDM REV:

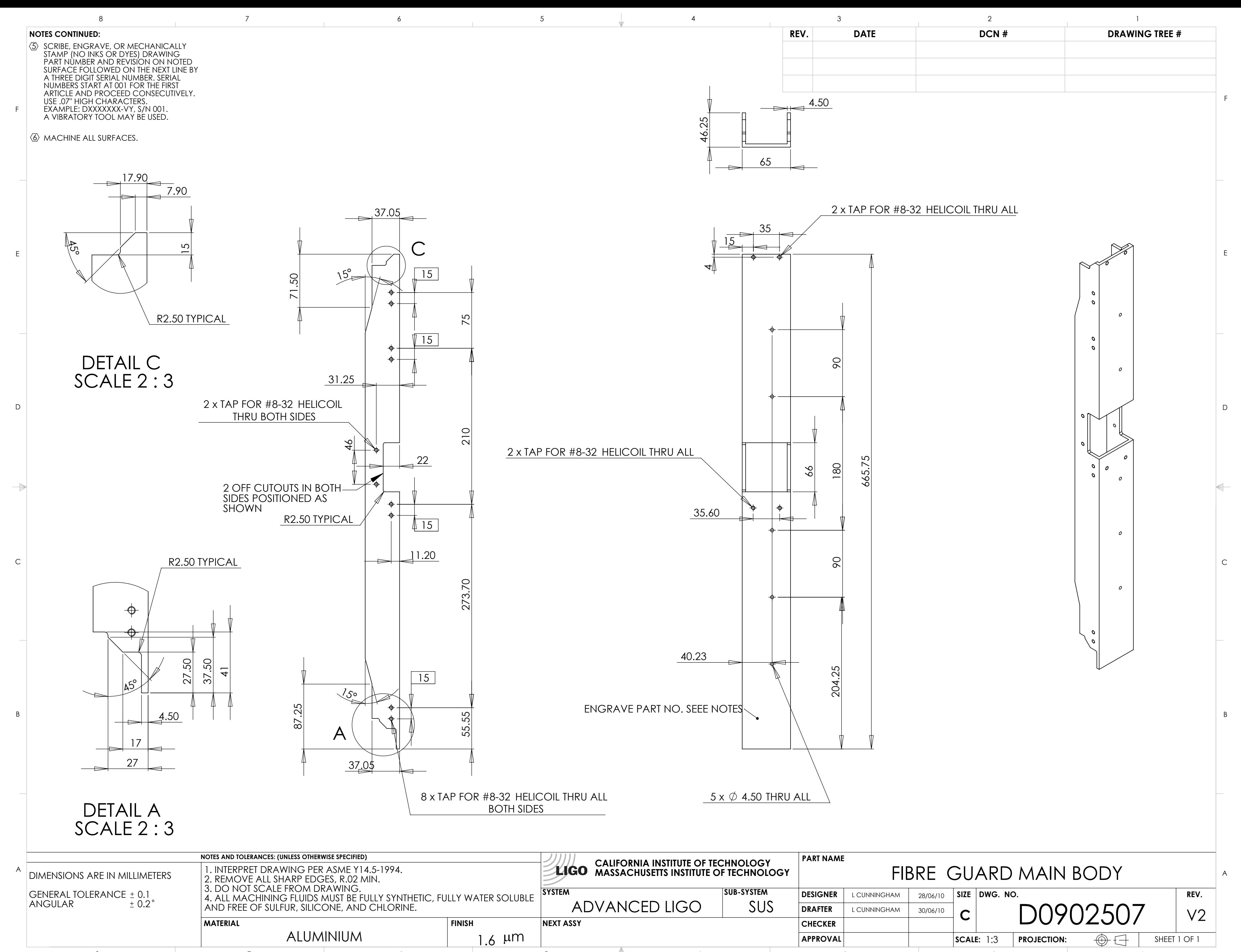